# Control system for the FFAG complex in KURRI

M. Tanigaki Research Reactor Institute, Kyoto University

### FFAG at KURRI

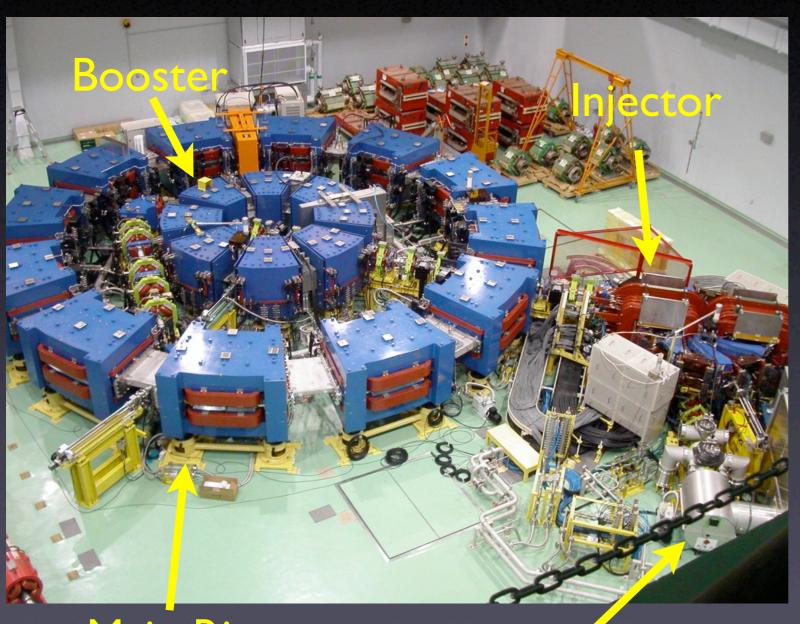

Main Ring

**Ion Source** 

- Proton Driver for ADS Study
- $E_p = 20 \sim 150 \text{ MeV}$
- Test Operation at Main Ring (as of Oct. 2006)

## Factors to be considered

- Computing skills of technicians
- Budget
- Reilability
- Simplicity
- Compatibility

# Control System for FFAG Complex

IP Network

High Flexibility

LabView

Easy Development Multi-Platform

**PLC** 

Low Cost, High Reliability

Driver-Free

### Framework

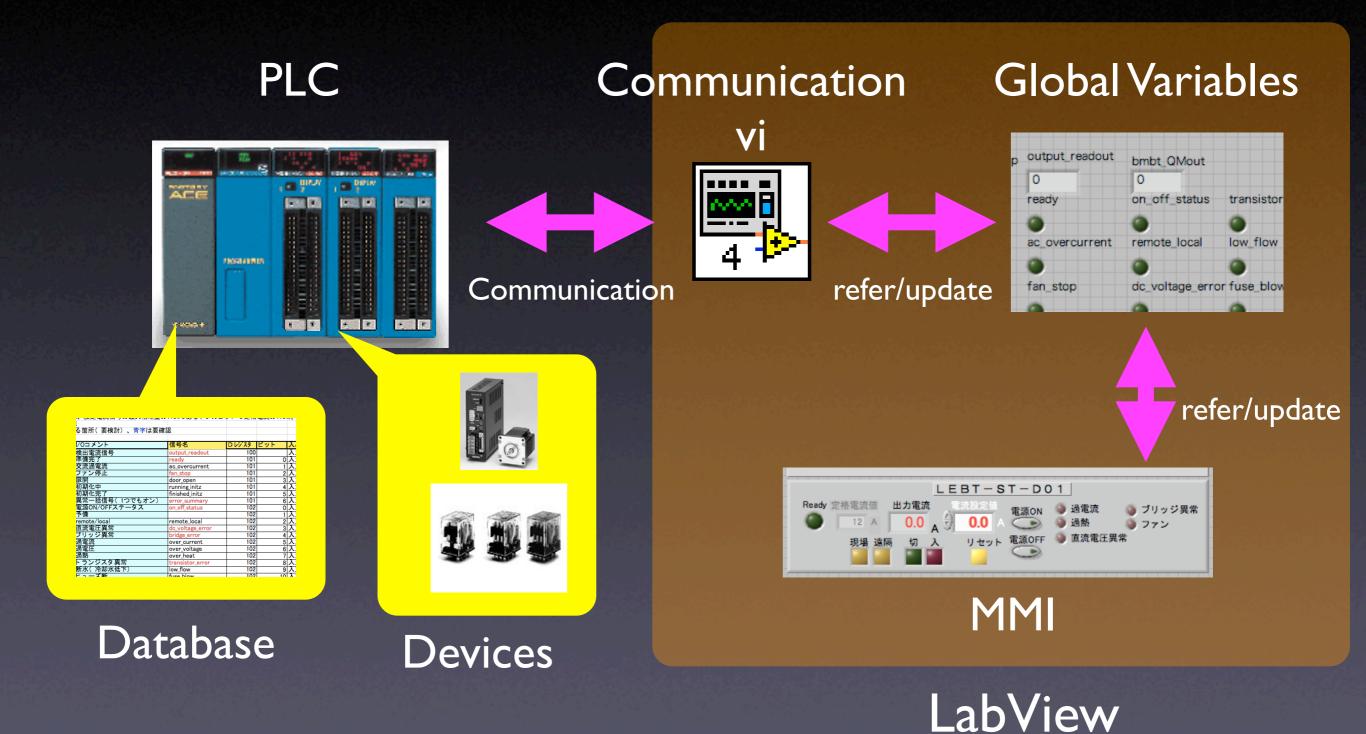

# Communication VI

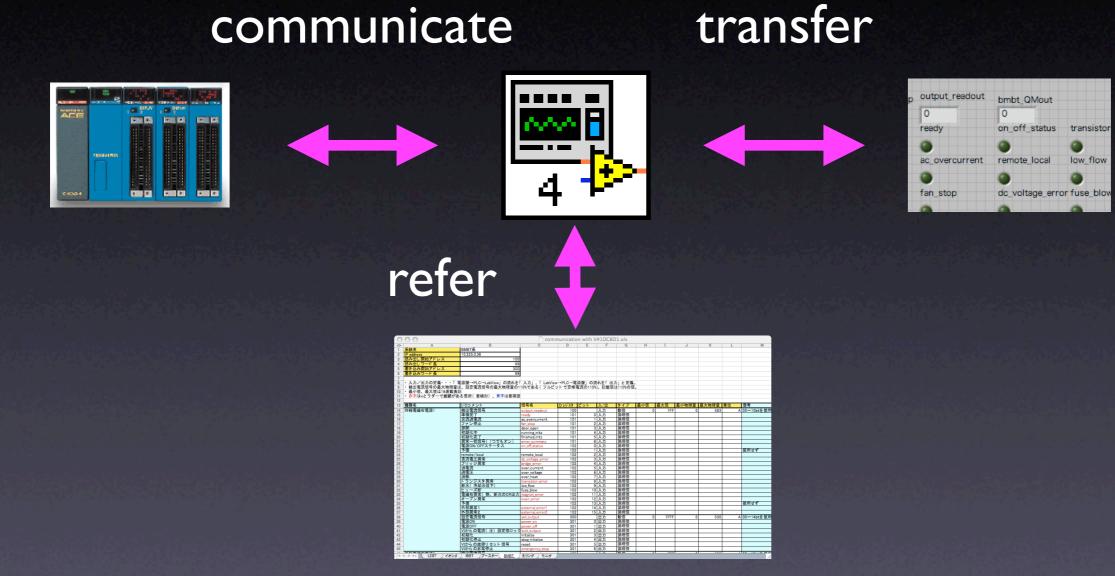

Covering up communications with PLC

### Roles of PLC and LabView

- LabView
  - Human Interfaces
  - Highly Integrated Sequence
  - Interfaces to Other Implementations
- PLC
  - Low Level Sequence
  - Device Status to/from D-register
  - Database with Strong Backup Feature

### **PLC**

### FA-M3R(Yokogawa)

- IP Network Base including Maintenance
- Various I/O Modules
- Low Cost (Less than I/I0 of VME Modules)
- Optical Bus Extension
- Memory Backup
   (~10 Years with Power Off)

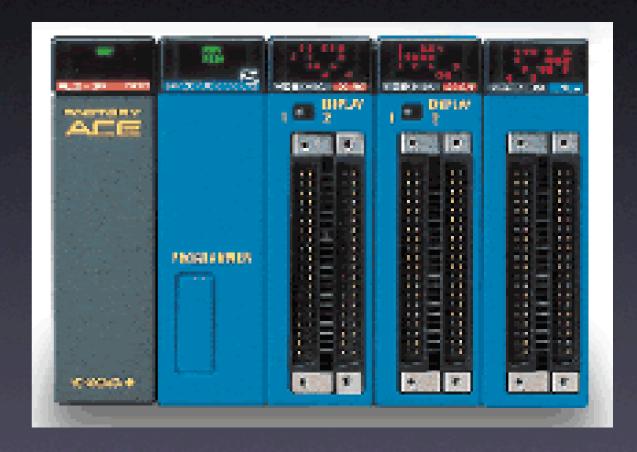

### I/F for Devices

### 6. P L C とのピンアサイン

### (1) 直流電源

制御系:PLC→電源

| 3初生、2番号 | 信号名          | 3初年7番号 | 信号名        |
|---------|--------------|--------|------------|
| A1      | 00 bit (LSB) | B1     | ON         |
| .12     | 01 bit       | 82     | OFF:       |
| A2      | 02 bit       | 83     | 設定電流ストローブ  |
| .14     | 03 bit       | B4     | 子債         |
| .45     | 04 bit       | 35     | 予備         |
| .16     | 05 bit       | 36     | 放除リセット     |
| A7      | 06 bit       | 37     | N. C.      |
| AB      | 07 bit       | 38     | N. C.      |
| .19     | -COM (OV)    | 39     | -cost (ov) |
| A10     | +C08 (24V)   | B10    | +C0M (24V) |
| A11     | 08 bit       | B11    | N. C.      |
| A12     | 09 bit       | B12    | N. C.      |
| A13     | 10 bit       | B13    | N. C.      |
| A14     | 11 bit       | B14    | N. C.      |
| A15     | 12 bit       | B15    | N. C.      |
| A16     | 13 bit       | B16    | N. C.      |
| AlT     | 14 bit (HSB) | B17    | N. C.      |
| A18     | 予備           | B18    | N. C.      |
| A19     | -COM (OV)    | B19    | -COM (OV)  |
| A20     | +COM (24V)   | E20    | +C0M (24V) |

00 bit ~ 14 bit:電流設定信号

2) ステータス系:電源→PLC

| 2初外,2整合 | 信号名          | 24995"ン番号 | 信号名             |
|---------|--------------|-----------|-----------------|
| A1.     | 00 bit (LSB) | BL        | 08/0FF          |
| A2      | 01 bit       | B2        | 予備              |
| Λ3      | 02 bit       | B3        | 遠隔/現場           |
| A4.     | 03 bit       | B4        | 直流電圧異常          |
| Λ5      | 04 bit       | BS        | プリッジ異常          |
| A6      | 05 bit       | B6        | 湿電流             |
| A7      | 06 hit       | 87        | 遺電圧             |
| ΛB      | 07 bit       | E8        | 過熱              |
| 1/9     | -C08 (0V)    | E9        | -COM (0V)       |
| A10     | 08 bit       | B10       | トランジスタ異常        |
| A11     | 09 bit       | B11       | 断水              |
| A12     | 10 bit (RSB) | B12       | ヒューズ断           |
| A13     | 検出電流ストローブ    | B13       | 電磁石具常(熱、新水の00円力 |
| A14     | 準備完了         | B14       | オープン異常          |
| A15     | 交流資電流        | B15       | 予備              |
| A16     | ファン          | B16       | 外部異常1           |
| A17     | 展開           | B17       | 外部異常 2          |
| A18     | -COM (DV)    | B18       | -COM (UV)       |
| A19     | N. C.        | B19       | N. C.           |
| A20     | N. C.        | B20       | N. C.           |

- Pin level compatibility for similar devices
- Digital I/O unless extra requirements

00 bit ~ 10 bit:電流モニタ信号

# Pin Level Compatibility

|      |                   |     |          |    |    |           | 波            | 4 電        | 磁石電         | 原イン        | クーロ    | ックー | 覧表 | Δ         | 3         |            |            |          |          |            |          |           |                |          |
|------|-------------------|-----|----------|----|----|-----------|--------------|------------|-------------|------------|--------|-----|----|-----------|-----------|------------|------------|----------|----------|------------|----------|-----------|----------------|----------|
|      |                   |     |          |    |    |           |              |            | В3          |            |        |     |    |           |           |            |            |          |          |            |          | Total I   |                |          |
| 系統   | 電源名               | 进電流 | 遊電圧      | 遊縣 | 新水 | 交流<br>過電流 | トランジスタ<br>展開 | 位的和王<br>開京 | 東正電源<br>世界末 | サリッジ<br>異常 | ta-X'M | 212 | 部別 | 取価石<br>異常 | 外部<br>異常1 | 外部<br>異常 2 | オープン<br>異常 | 検出<br>電流 | 検出<br>電圧 | ON/<br>OFF | 準備<br>完了 | 速期/<br>現場 | 台数             | 電源の種類    |
|      | ソレノイド電磁石電源        | 0   |          | 0  |    | 0         |              |            |             |            | 0      | 0   |    | 0         |           |            |            | 11bit    | _        | 0          | 0        | 0         | 2台             | 直流       |
|      | 四種電磁石電源           | 0   |          | O  |    | 0         |              |            |             |            | 0      | 0   |    |           |           |            |            | 11bit.   | -        | 0          | 0        | 0         | 4台             |          |
| LEBT | π偏向電磁石電源          | 0   |          | 0  |    | 0         |              |            |             |            | 0      | 0   |    |           |           |            | 0          | 11bit    | -        | 0          | 0        | 0         | 2台             |          |
|      | ステアリング電磁石電源       | ŏ   | _        | ō  | _  | _         |              | 0          |             | 0          |        | 0   |    |           |           |            |            | 11bit    | -        | 0          | 0        | 0         | 4台             |          |
|      | 主電磁石主コイル電源        | 0   | 0        | 0  | 0  | 0         | 0            | -          |             |            | 0      | 0   | 0  | 0         |           |            | 0          | 11bit    | -        | 0          | 0        | 0         | 1台             |          |
|      | 主電磁石トリムコイル電源 電流源部 | 0   | ō        | O  | ŏ  | 0         | 0            |            |             |            | 0      | 0   | 0  | 0         |           |            | 0          | 11bit    | -        | 0          | 0        | 0         | 1台             | 直流       |
| B2   | 同上 電流分配部*1        | -   | <u> </u> | ō  | 0  | _         | -            |            |             |            | -      |     |    |           |           |            |            | 16bit    | -        | _          | 0        | 0         | 1式             | UM. 616  |
|      | 主電磁石補助コイル電源       | 0   | -        | ŏ  | -  | 0         | _            | -          |             |            | 0      | 0   |    |           |           |            |            | 11bit    | -        | 0          | 0        | 0         | 10台            |          |
|      | インフレクター電道         | ŏ   | 0        | -  |    | ŏ         |              |            |             |            | -      | 0   | 0  |           | 0         | 0          | 0          | -        | 11bit    | 0          | 0        | 0         | 1台             | 高圧       |
|      | デフレクター電源          | 0   | 0        |    |    | ō         |              |            |             |            |        | ō   | ō  |           | 0         | 0          | 0          |          | 11bit    | 0          | 0        | 0         | 1台             | 阿江       |
|      | コア電源*1            | -   | -        |    |    |           |              |            |             |            |        |     | -  |           |           |            |            |          |          |            |          |           | 1台             | パルス      |
|      | 四極電磁石電源           | 0   |          | 0  |    | 0         | _            | -          |             |            | 0      | 0   | _  |           |           |            |            | 11bit    | -        | 0          | 0        | 0         | 12台            | 直流       |
| IDDT | ステアリング電磁石電源       | ŏ   | -        | ŏ  |    |           |              | 0          |             | 0          | -      | 0   |    |           |           |            |            | 11bit    | -        | 0          | 0        | 0         | 8台             | III.AL   |
|      | 入射パンプ電磁石電源        | ŏ   | 0        | ŏ  |    | 0         | _            |            | 0           |            | _      | O   | 0  |           | 0         | 0          |            | _        | 11bit    | 0          | 0        | 0         | 1台             | パルス      |
|      | インフレクター電源         | ŏ   | 10       | ő  |    | O         |              |            |             |            |        | 0   | O  |           | 0         | 0          | 0          | _        | 11bit    | 0          | 0        | 0         | 1台             | 高圧       |
|      | 入射セプタム電磁石電源       | 0   | 0        | ŏ  | 0  | o         | 0            |            | 0           |            | 0      | ō   | O  | 0         |           |            |            |          | 11bit    | 0          | 0        | 0         | 1台             | バルス      |
|      | 主電磁石Fコイル電源        | 0   | ō        | ő  | ō  | ō         | 0            |            | _           |            | 0      | 0   | 0  | 0         |           |            | 0          | 11bit    | -        | 0          | 0        | 0         | 1台             | 直流       |
|      | 主電磁石Dコイル電源        | ō   | ŏ        | ŏ  | ō  | ő         | ō            | _          |             |            | O      | 0   | 0  | 0         |           |            | 0          | 11bit    | -        | 0          | 0        | 0         | 1台             | 38.24    |
|      | 敗出しセプタム電磁石電源      | ŏ   | ŏ        | ő  | -  | ŏ         | _            |            | 0           |            | -      | 0   | 0  |           | 0         | 0          |            | _        | 11bit    |            |          |           | 1台             | パルス      |
|      | 取出しキッカー電磁石電源      | ŏ   | 0        | ő  |    | 0         | -            |            | 0           |            |        | 0   | 0  |           | 0         | 0          |            | -        | 11bit    |            |          |           | 1台             | パルス      |
|      | 偏向電磁石電源           | ŏ   | -        | o  |    | ŏ         |              |            | -           | _          | 0      | ō   | Ť  |           |           |            |            | 11bit    | -        | 0          | 0        | 0         | 1台             |          |
|      | 四極電磁石電源           | ō   |          | ŏ  | -  | ŏ         |              |            |             |            | 0      | ō   |    |           |           |            |            | 11bit    | -        | 0          | 0        | 0         | 12台            | 直流       |
|      | ステアリング電磁石電源       | ō   |          | ŏ  |    | -         |              | 0          |             | 0          | -      | o   |    |           |           |            |            | 11bit    | -        | 0          | 0        | 0         | 3台             |          |
|      | 入射セプタム電磁石電源       | ŏ   | 0        | ő  |    | 0         |              | _          |             |            |        | O   | 0  | 0         | 0         | 0          | 0          | 11bit    |          | 0          | 0        | 0         | 1台             | 直流       |
|      | インフレクター電源         | ŏ   | ŏ        | ŏ  |    | 0         | _            | -          |             |            | _      | 0   | 0  | -         | -0        | 0          | -0 -       |          | 11bit    | 0          | 0        | 0         | 1 <del>台</del> | 高圧       |
| 200  | 入射キッカー電磁石電源       | 0   | ŏ        | o  |    | o         | -            |            | 0           |            |        | 0   | O  |           | 0         | 0          |            | _        | 11bit    | 0          | 0        | 0         | 1台             | バルス      |
|      | 主電磁石Fコイル電源        | 10  | ŏ        | ŏ  | 0  | ŏ         | 0            |            | -           |            | 0      | ō   | Ŏ  | 0         | 1         |            | 0          | 11bit    |          | 0          | 0        | 0         | 3台             | 直流       |
|      | 主電磁石Dコイル電源        | 0   | 0        | ŏ  | ŏ  | ŏ         | ŏ            | -          | _           |            | ŏ      | ō   | ŏ  | 0         |           | -          | 0          | 11bit    | _        | 0          | 0        | 0         | 1台             | DIE. D'C |

All possible signals are listed up and included.

### Allocation Table

| 0        | 00                                  |                      | comn                        | nunicatio | n with \  | /#1DC8       | D1.xls      |                                                  |                                                  |              |                                                  |                                                  | ,              |
|----------|-------------------------------------|----------------------|-----------------------------|-----------|-----------|--------------|-------------|--------------------------------------------------|--------------------------------------------------|--------------|--------------------------------------------------|--------------------------------------------------|----------------|
| 0        | A                                   | В                    | С                           | D         | Е         | F            | G           | Н                                                | I                                                | J            | K                                                | L                                                | M              |
|          |                                     | BMBT系                |                             |           |           |              |             |                                                  |                                                  |              |                                                  |                                                  |                |
|          |                                     | 10.225.0.36          |                             |           |           |              |             |                                                  |                                                  |              |                                                  |                                                  |                |
|          | 読み出し開始アドレス                          | 100                  |                             |           |           |              |             |                                                  |                                                  |              |                                                  |                                                  |                |
| 4        | 読み出しワード長                            | 99                   |                             |           |           |              | -           |                                                  |                                                  |              |                                                  |                                                  |                |
|          | 書き込み開始アドレス                          | 300                  |                             |           |           | -            |             | -                                                | _                                                |              |                                                  |                                                  |                |
|          | 書き込みワード長                            | 99                   |                             |           |           |              |             |                                                  |                                                  |              |                                                  |                                                  |                |
| - 7      | 育さ 心の ノート 女                         | 99                   |                             |           |           | -            |             |                                                  |                                                  |              |                                                  |                                                  |                |
| 8        | <ul><li>1カノ山カの完美・・・「要</li></ul>     | 源盤→PLC→LabView」の流れを「 | 1 to LabVieu                | → DI C→ ® | 酒機工の      | ちれた「山        | カーレウ薬       |                                                  |                                                  |              |                                                  |                                                  |                |
| 9        | <ul><li>・ ☆山東流信号の最大物理号け</li></ul>   | 、設定電流信号の最大物理量の1      | ハカ」、「Labview<br>10%である(フルビッ | ノト で完終    | 砂瓶」 リル    | いい記録は        | ひして 足残ら     | 0                                                | _                                                |              |                                                  |                                                  |                |
|          | <ul> <li>・最小値、最大値は16進数表記</li> </ul> |                      | 10% でめる(フルビ)                | / CÆffri  | 色がにのフェーロッ | D/o RLINGEIN | 113.110.007 | e                                                |                                                  |              |                                                  |                                                  |                |
|          |                                     | ;<br>る箇所(要検討)、青字は要確認 |                             |           |           |              |             |                                                  | _                                                |              |                                                  |                                                  |                |
| 12       | - 外子はいこ フラーで質性質的があった                | ショニュータ (大型) 、 日子は安性的 |                             |           |           |              |             |                                                  | _                                                |              |                                                  |                                                  |                |
|          | 機器名                                 | 1/0コメント              | 信号名                         | Dレジスタ     | ピット       | 入/出          | タイプ         | 最小値                                              | 最大値                                              | 是小领理号        | 最大物理量                                            | 単位                                               | 備者             |
|          |                                     | 検出電流信号               |                             |           | - , .     | 入力           | 数値          |                                                  | POCF 4188                                        |              |                                                  | - I                                              | BIM - B        |
|          |                                     |                      | output_readout              | 100       |           | 大力           | 数恒<br>論理値   | (                                                | 7FF                                              | 0            | 583                                              | A                                                | 00〜10bitを使用    |
| 15       |                                     | 準備完了                 | ready                       | 101       |           |              | 論理値         |                                                  | +                                                |              |                                                  |                                                  |                |
| 16<br>17 |                                     | 交流過電流<br>ファン停止       | ac_overcurrent              | 101       |           | 入力           | 論理値         | +                                                | +                                                |              | <del>                                     </del> | -                                                |                |
| 18       |                                     |                      | fan_stop                    | 101       |           | 分为           | 論理値         |                                                  | +                                                |              |                                                  |                                                  |                |
| 19       |                                     |                      | door_open<br>running initz  | 101       |           | 123          | 論理値         |                                                  | +                                                | 1            |                                                  |                                                  |                |
| 20       |                                     |                      | finished initz              | 101       |           | 123          | 論理値         |                                                  | +                                                |              |                                                  |                                                  |                |
| 21       |                                     |                      | error_summary               | 101       |           | 分分           | 論理値         |                                                  | +                                                |              |                                                  |                                                  |                |
| 22       |                                     | 電源ON/OFFステータス        | on_off status               | 102       |           | 分分           | 論理値         | +                                                | +                                                |              |                                                  | -                                                |                |
| 23       |                                     | 予備                   | on_on_status                | 102       |           | 大方           | 論理値         |                                                  | +                                                |              |                                                  |                                                  | 使用せず           |
| 24       |                                     | remote/local         | remote local                | 102       |           | 23           | 論理値         | _                                                | +                                                |              |                                                  | <del>                                     </del> | KMEY           |
| 25       |                                     | 直流電圧異常               | dc_voltage_error            | 102       |           | 入方           | 論理値         | <del> </del>                                     | +                                                | <u> </u>     | <del>                                     </del> | <del>                                     </del> |                |
| 26       |                                     | ブリッジ異常               | bridge_error                | 102       |           | 入五           | 論理値         | 1                                                | +                                                |              | <del> </del>                                     | <del>                                     </del> |                |
| 27       |                                     |                      | over_current                | 102       |           | 入力           | 論理値         | +                                                | +                                                | <del> </del> | <del>                                     </del> | <del>                                     </del> |                |
| 28       | ŀ                                   |                      | over_voltage                | 102       |           | 入方           | 論理值         | +                                                | +                                                | <del> </del> | <del>                                     </del> | <del>                                     </del> |                |
| 29       |                                     | 過熱                   | over heat                   | 102       |           | 入力           | 論理値         | <del>                                     </del> | <del>                                     </del> |              | <del>                                     </del> | <del>                                     </del> |                |
| 30       |                                     | トランジスタ異常             | transistor error            | 102       |           | 入力           | 論理値         | <del>                                     </del> | <del>                                     </del> |              |                                                  | <del>                                     </del> |                |
| 31       |                                     | 断水(冷却水低下)            | low flow                    | 102       |           | 入为           | 論理値         |                                                  | 1                                                |              | <del>                                     </del> | 1                                                |                |
| 32       |                                     | ヒューズ断                | fuse_blow                   | 102       |           | 入力           | 論理値         |                                                  | 1                                                |              | 1                                                |                                                  |                |
| 33       |                                     | 電磁石異常(熱、断水のOR出力)     |                             | 102       |           | 入力           | 論理値         |                                                  | 1                                                |              | 1                                                |                                                  |                |
| 34       |                                     | オーブン異常               | oven_error                  | 102       |           | 入力           | 論理値         |                                                  | 1                                                |              | 1                                                |                                                  |                |
| 35       |                                     | 予備                   | _                           | 102       |           | 入力           | 論理値         |                                                  | 1                                                |              | 1                                                |                                                  | 使用せず           |
| 36       |                                     | 外部異常1                | external_error1             | 102       |           | 入力           | 論理値         |                                                  | 1                                                |              | 1                                                | 1                                                | -              |
| 37       |                                     | 外部異常2                | external_error2             | 102       | 15        | 入力           | 論理値         |                                                  |                                                  |              |                                                  |                                                  |                |
| 38       |                                     | 設定電流信号               | set_output                  | 300       |           | 出力           | 数值          | (                                                | 7FFF                                             | 0            | 530                                              | A                                                | 00〜14bitを使用    |
| 39       |                                     | 電源ON                 | power_on                    | 301       | (         | 田力           | 論理値         |                                                  |                                                  |              |                                                  |                                                  |                |
| 40       |                                     | 電源OFF                | power_off                   | 301       | 1         | 出力           | 論理値         |                                                  |                                                  |              |                                                  |                                                  |                |
| 41       |                                     | VIからの電流(圧)設定値ロック     | lock_output                 | 301       |           | 田力           | 論理値         |                                                  | 1                                                |              | 1                                                |                                                  |                |
| 42       |                                     | 初期化                  | initialize                  | 301       | 3         | 出力           | 論理値         |                                                  |                                                  |              |                                                  |                                                  |                |
| 43       |                                     | 初期化停止                | stop_initialize             | 301       | 4         | 出力           | 論理値         |                                                  |                                                  |              |                                                  |                                                  |                |
| 44       |                                     | VIからの故障リセット 信号       | reset                       | 301       |           | 出力           | 論理値         |                                                  |                                                  |              |                                                  |                                                  |                |
| 45       |                                     | VIからの非常停止            | emergency_stop              | 301       |           | 田力           | 論理値         |                                                  | 1                                                |              | 1                                                |                                                  |                |
| 4.0      | m AT AT ALL THE STATE OF            | 校山郡法局日               |                             | 105       |           | 7.1          | at to       | 1 ,                                              | 3                                                | ۰ .          |                                                  | ٠.                                               | 00 - 00 - + Hm |
| 14 4     | LEBT イオンβ                           | IBBT プースター BMBT      | 主リング モニタ                    | 1         |           |              |             |                                                  |                                                  |              |                                                  |                                                  |                |

Prepared as Excel File by Field Technicians

## LabView

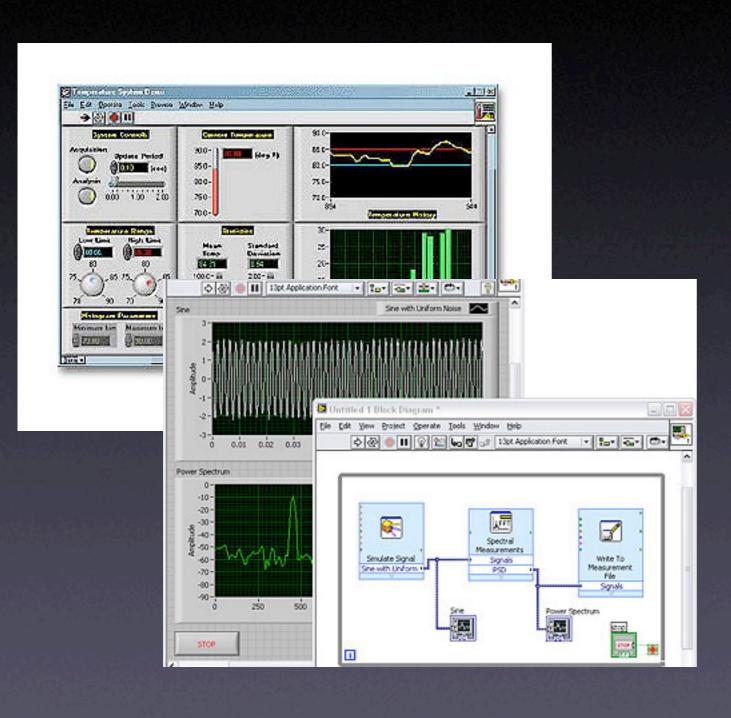

- GUI Programming
- Multi platform (Windows, MacOS, Unix...)
- Upward Compatibility

### Man-Machine Interface

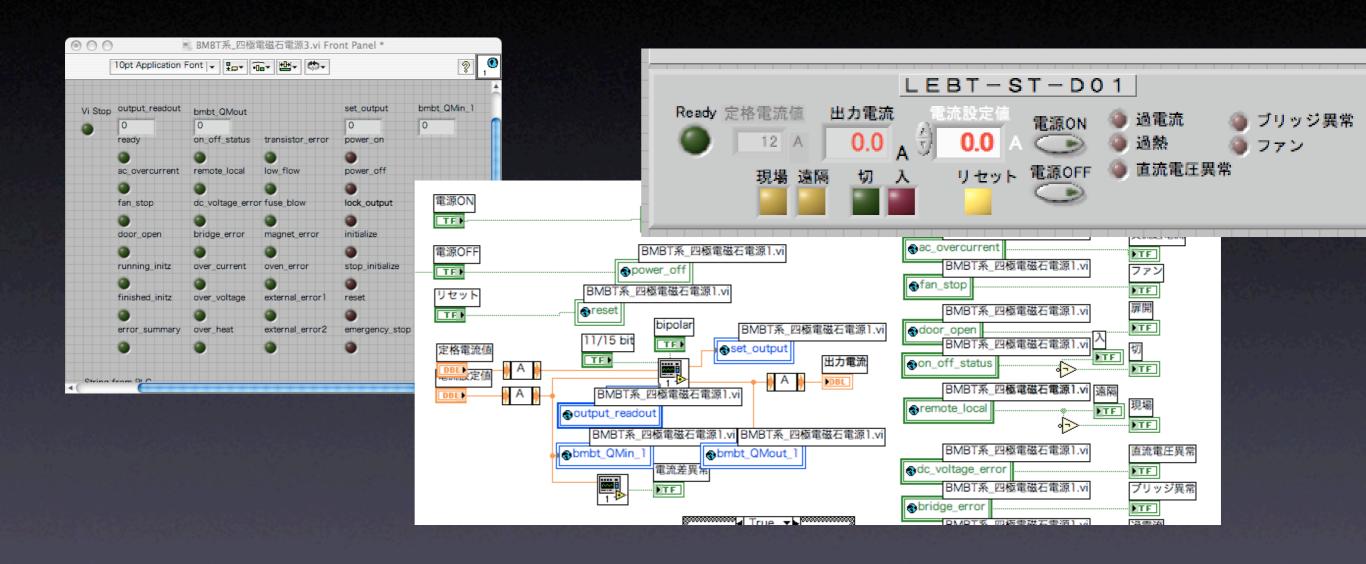

MMI can be easily produced by referring global variables

# How to Introduce a New Equipment

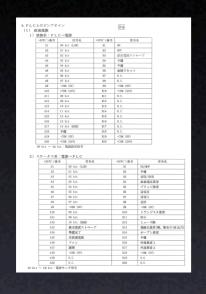

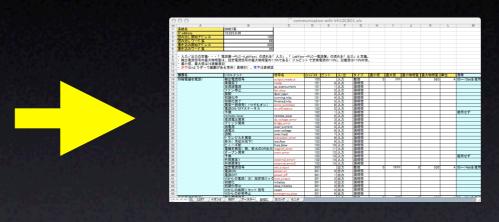

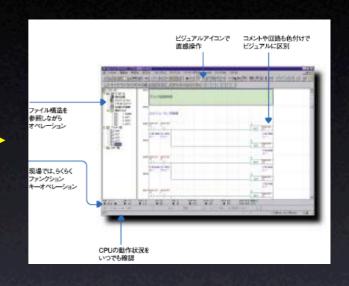

Pin Assignment for PLC

Update Allocation Table

Program
Ladder Sequence

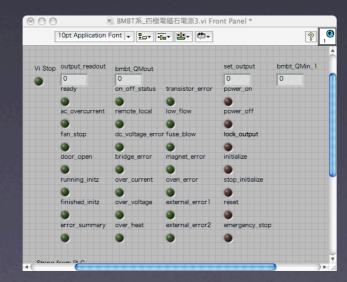

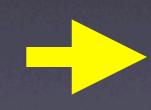

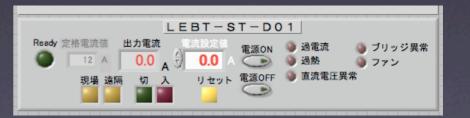

Define Global Variables

Make MMI

# Implementation

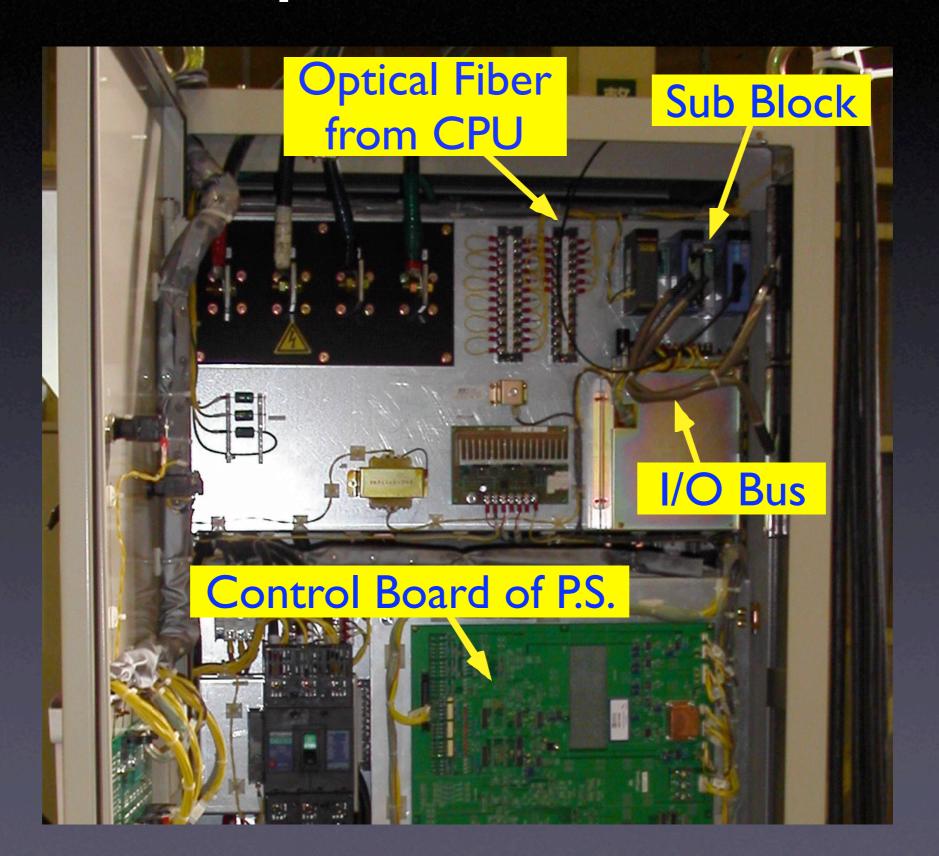

## FFAG制御系構成図

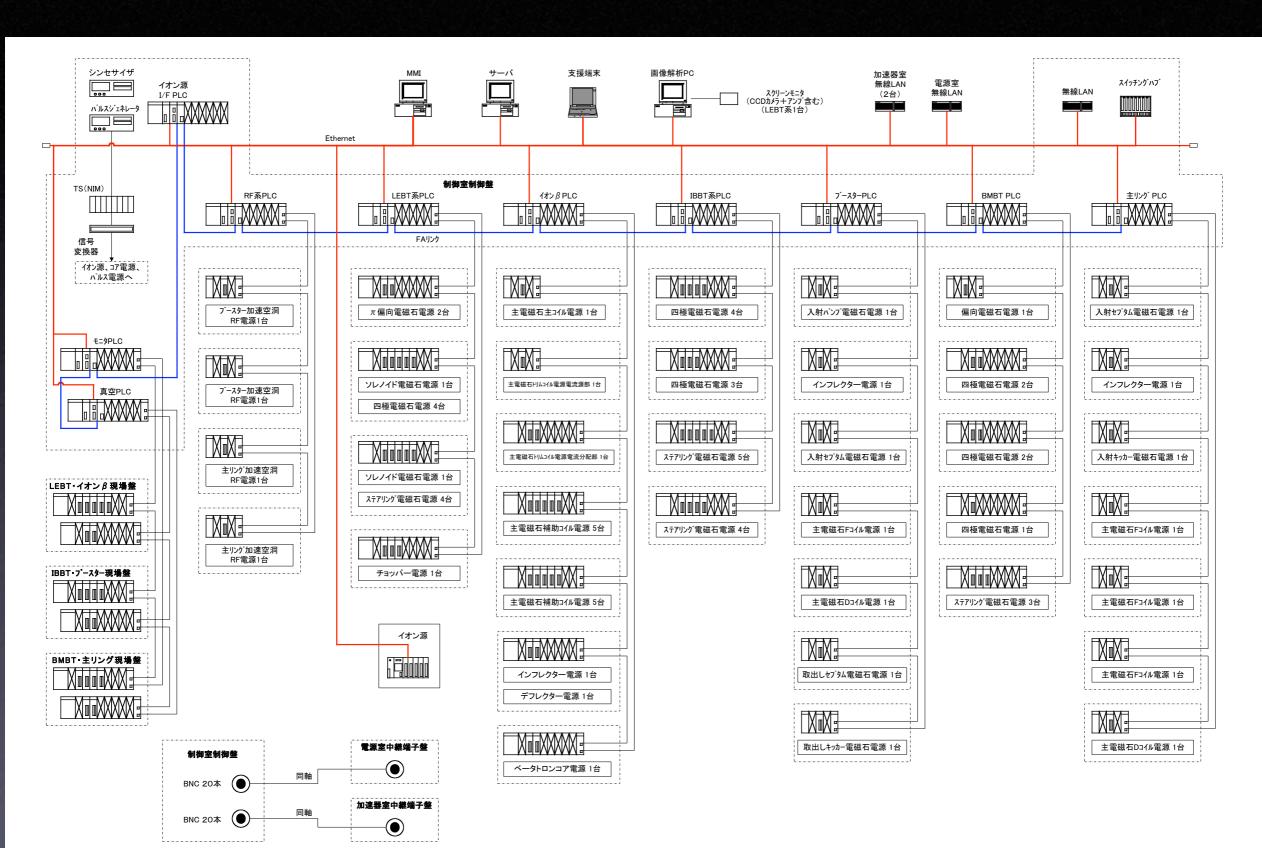

# Test Operation in Factory

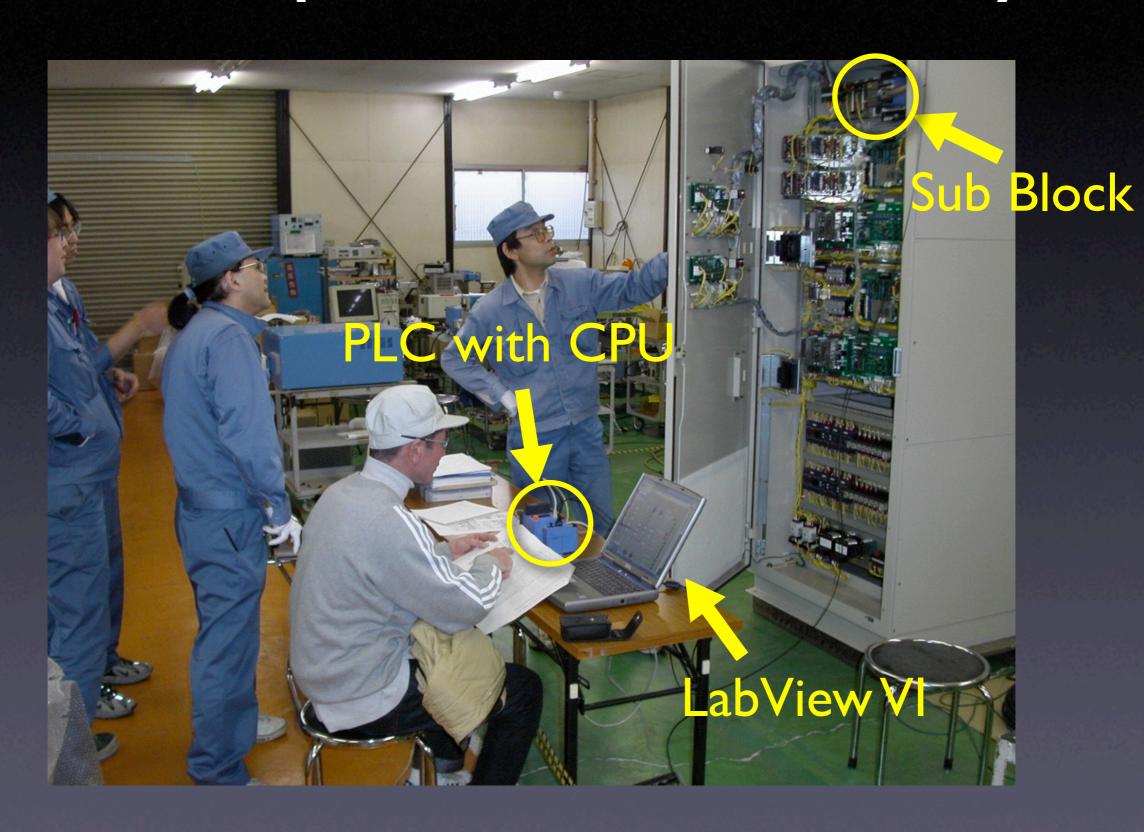

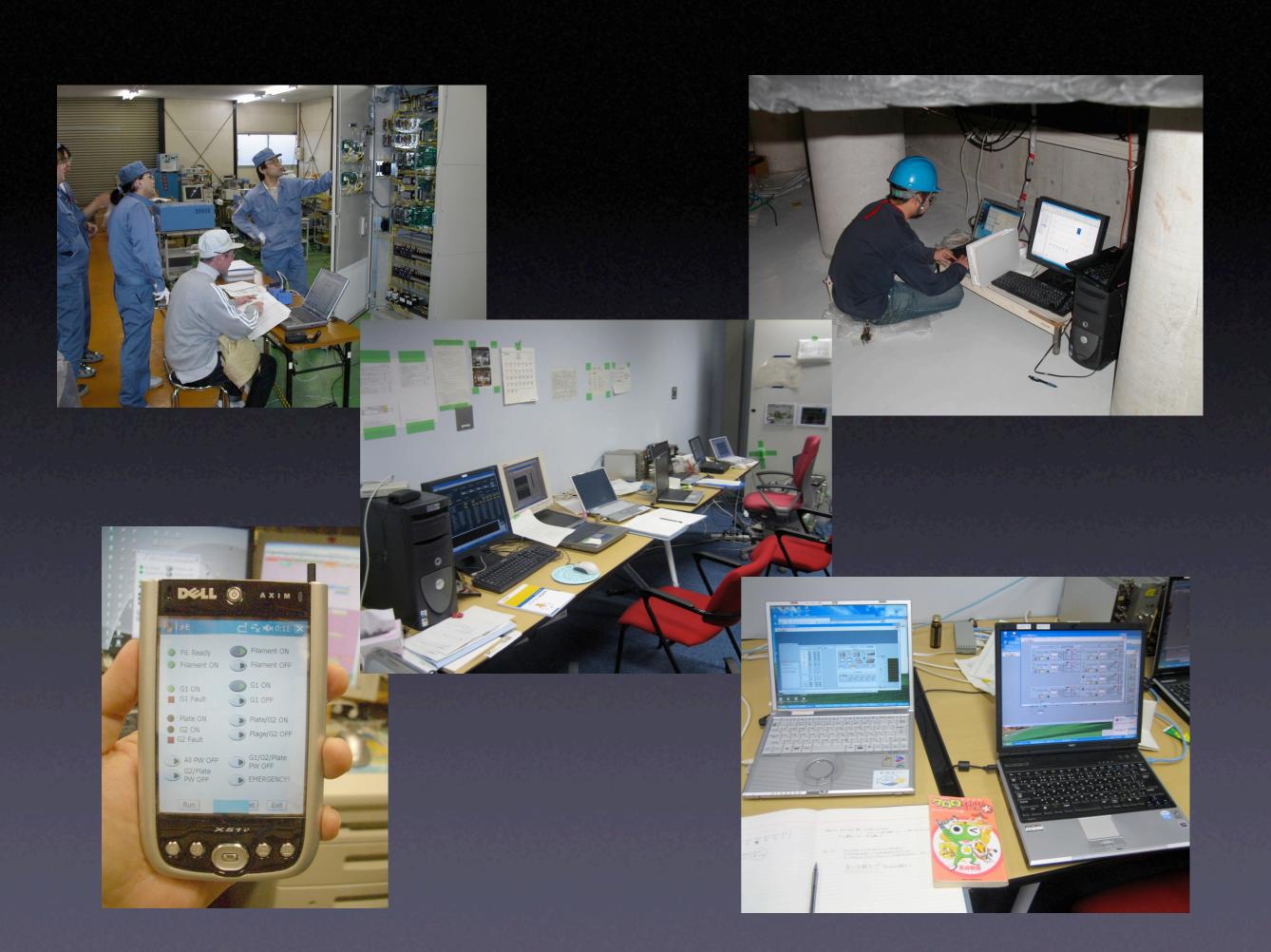

# Future

- Logging system based on MyDAQ
- Porting to PDA with wi-fi for field works
- Application to irradiation station in research reactor